## **How to Access the Digital Curriculum and Materials for Public Review** High School Science Adoption Digital Curriculum and Instructional Materials

Please review the instructions below for the materials you wish to review. These will provide you with links and information on how to login and review the materials.

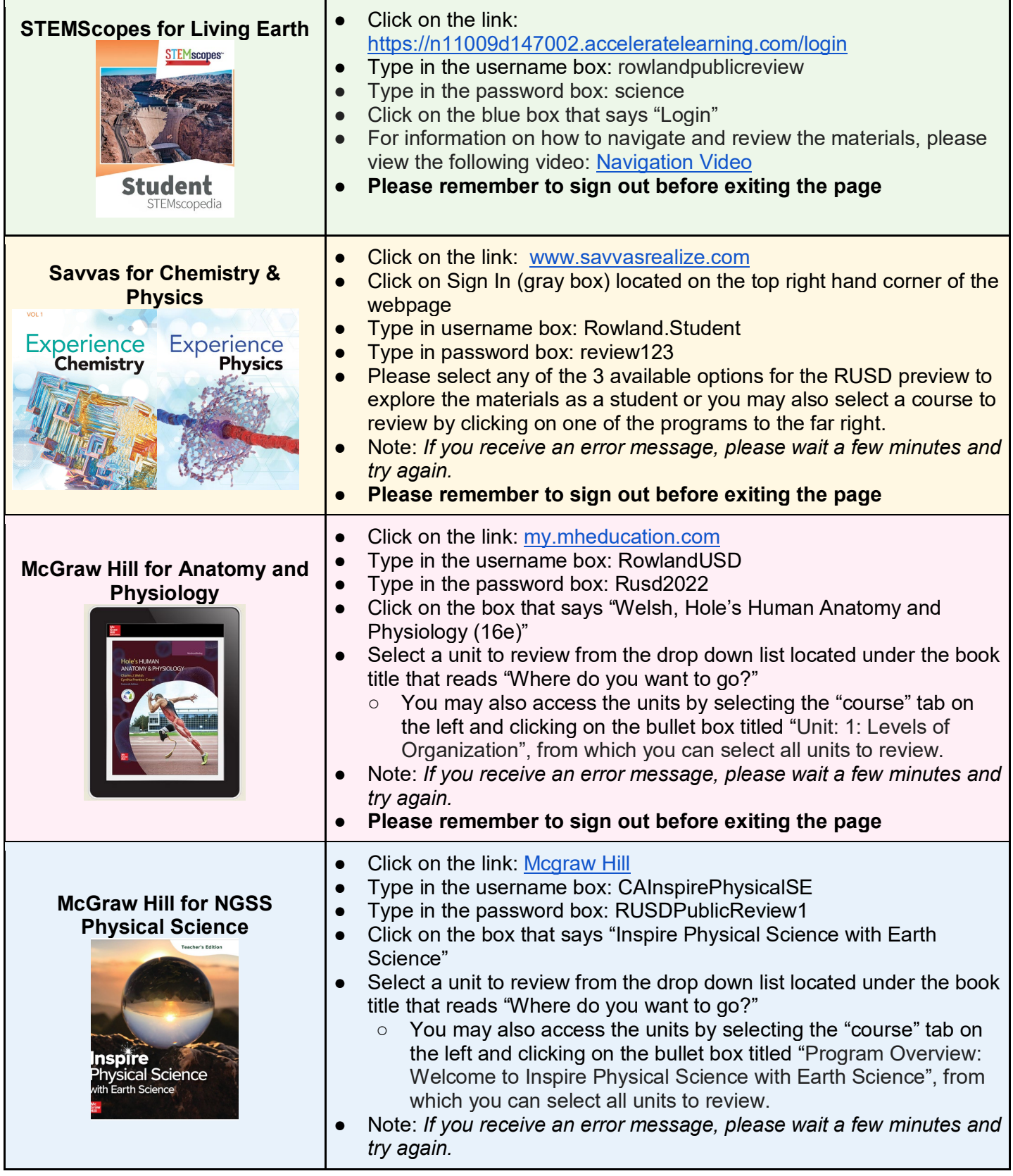

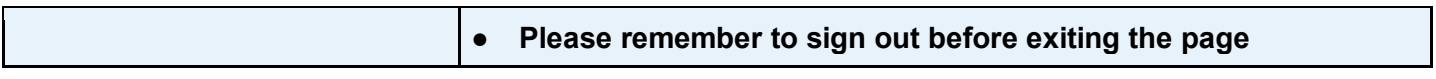